Programiranje (C) Ak. god. 2003/04

Programski jezik C http://www.math.hr/nastava/c/ http://www.math.hr/∼jurak/predavanja.html

Slide 1

Uvod

Programski jezici

- $\bullet~$  Strojni jezik (izvršni program, instrukcije u binarnom kôdu)
- Asemblerski jezik (izvorni program, jezik prilagoden arhitekturi ra ˇcunala)
- $\bullet$  Viši programski jezici, C, FORTRAN, C++, Java, Phyton, Perl,... (izvorni program, jezik prilagođen zadaćama za koje je namijenjen)

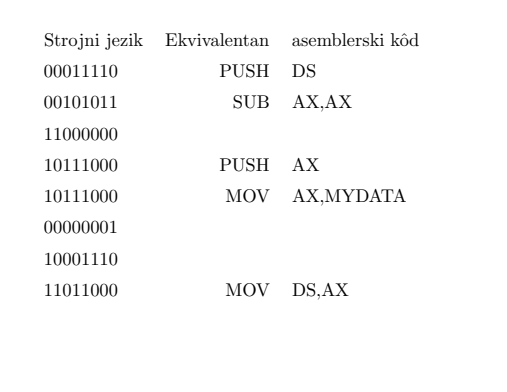

Slide 3

# Viši programski jezici

- C, Pascal, FORTRAN, BASIC, LISP, Java, C++, Python, Perl, ...
- $\bullet\,$  Neovisnost o arhitekturi računala
- $\bullet$  Veća efikasnost programiranja
- Prilagođenost pojedinim specifičinm zadaćama

Slide 2

# Programski jezik C

- Autor Dennis Ritchie (Bell Telephone Laboratories)
- Razvijen sedamdesetih godina
- Standardiziran 1989. ANSI-C, (C90 standard). Novi standard izašao 1999, (C99 standard)

#### Literatura:

- Brian W. Kernighan i Dennis M. Ritchie, The C Programming Language, Second Edition, Prentice Hall, 1988
- S. Prata, C Primer Plus, Fourth Edition, SAMS, 2002.
- B. S. Gottfried, Theory and Problems of Programming with C, Schaum's outline series, McGraw-Hill, 2000.

Slide 5

Alati za programiranje pod Unixom

Slide 6

- Editor teksta (pico, vi, ime.c, ime.h, ... )
- Prevodilac (compiler) (cc, gcc)
- man (man cc, man vi, man scanf)
- Linker ili punjač (1d)
- Debugger (dbx, <sup>g</sup>db), lint (verifikacija koda)
- make (make, gmake)
- Programske biblioteke (-l opcija)

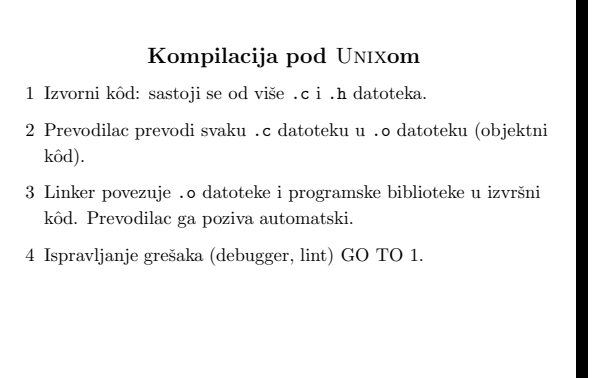

Slide 7

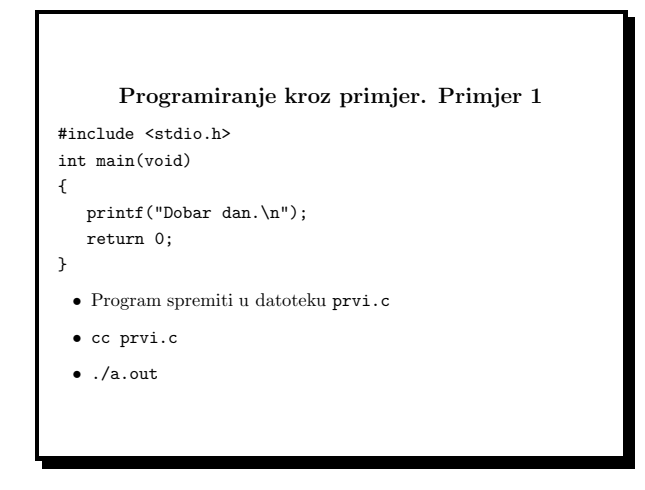

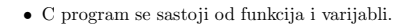

- Izvršavanje počinje izvođenjem main() funkcije.
- $\bullet$  Tijelo funkcije se sastoji od naredbi unutar vitičastih zagrada.
- $\bullet\,$  Naredbe završavaju znakom točka-zarez.
- printf(...) funkcija za ispis na ekranu.
- Datoteka zaglavlja stdio.h je učitana zbog printf().

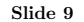

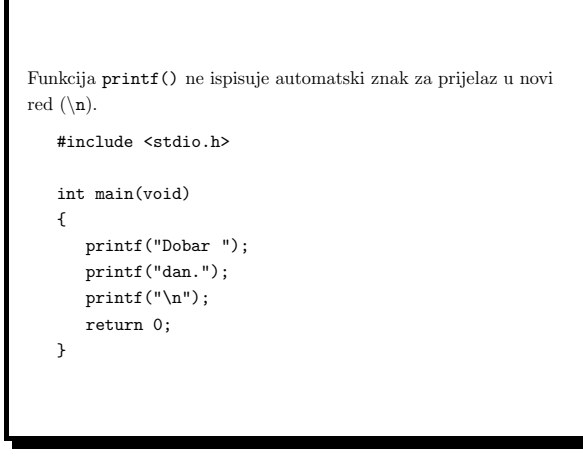

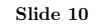

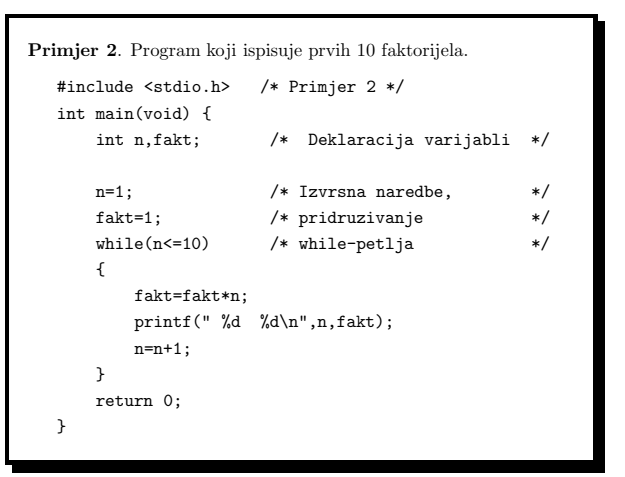

Slide 11

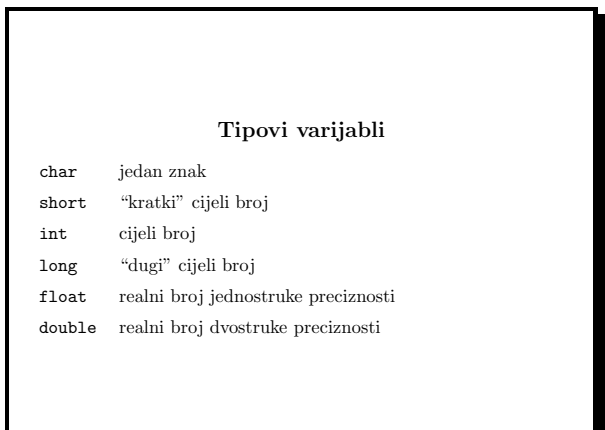

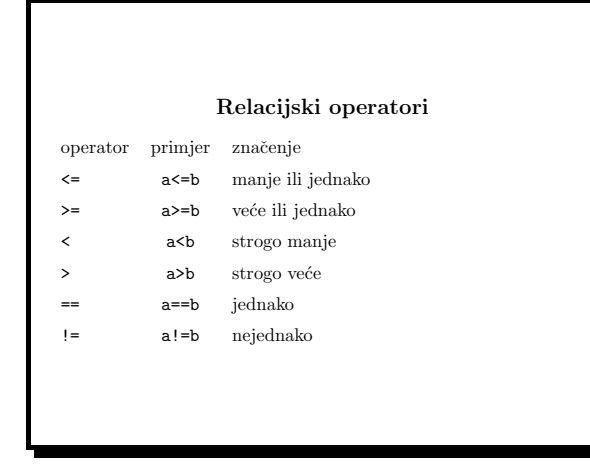

Slide 13

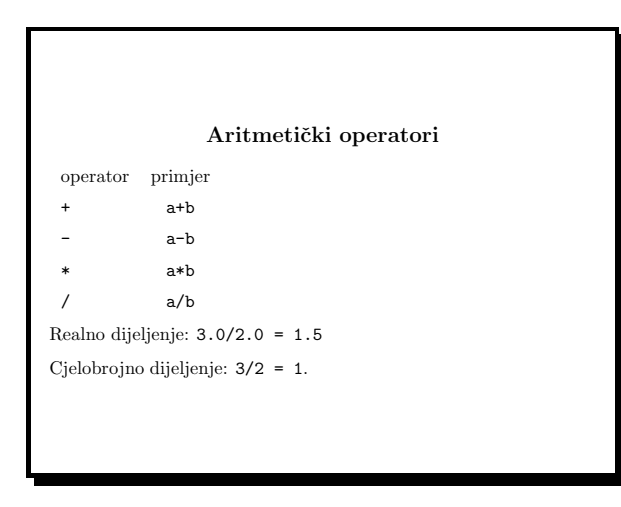

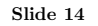

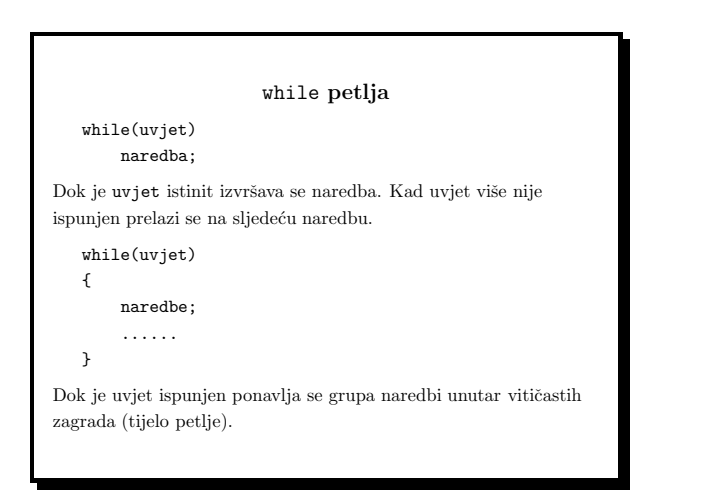

Slide 15

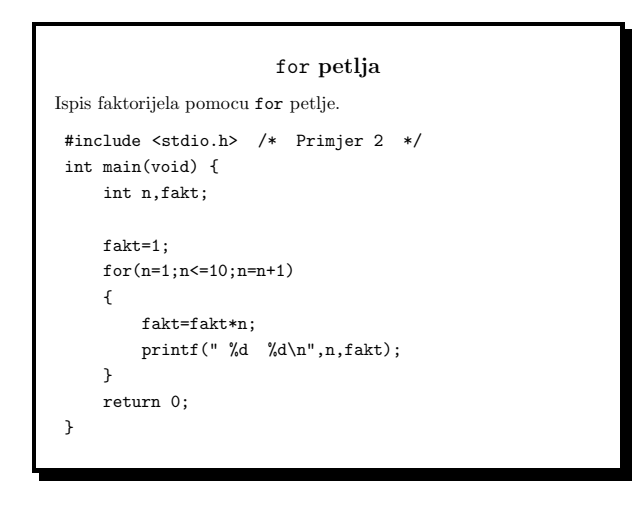

Programiranje (C) Ak. god. 2003/04

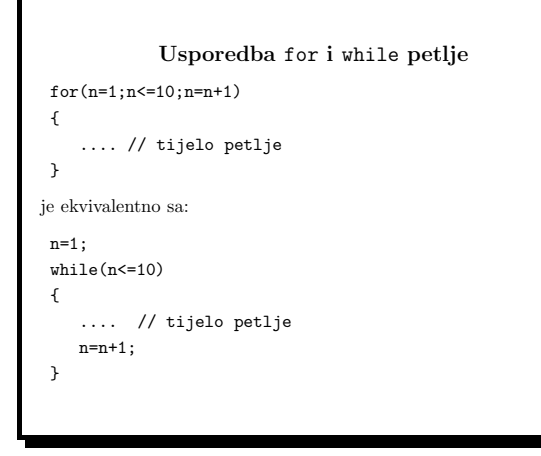

Slide 17

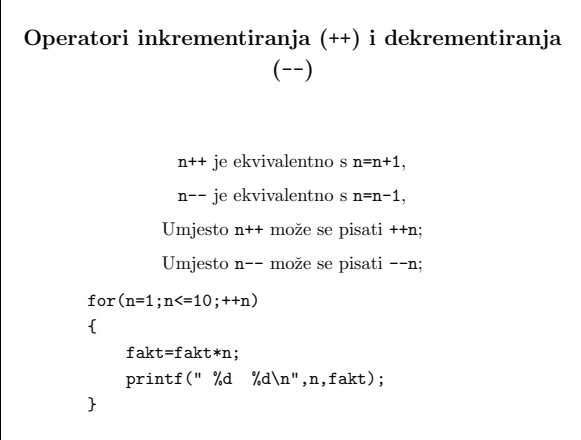

Slide 18

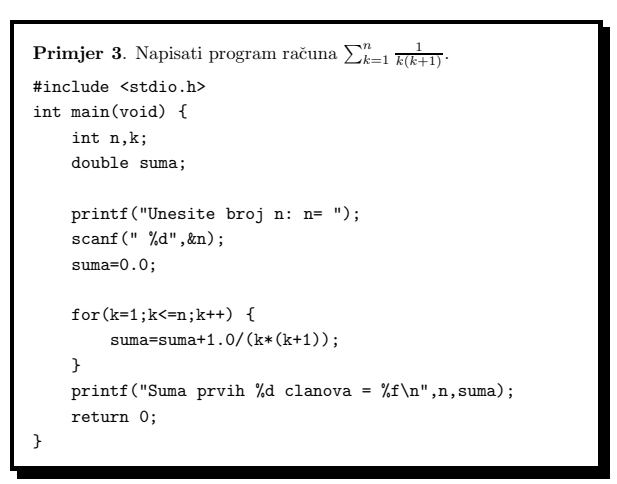

Slide 19

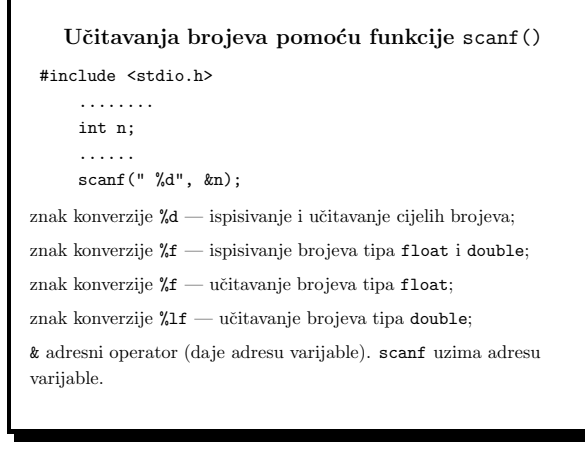

Programiranje (C) Ak. god. 2003/04

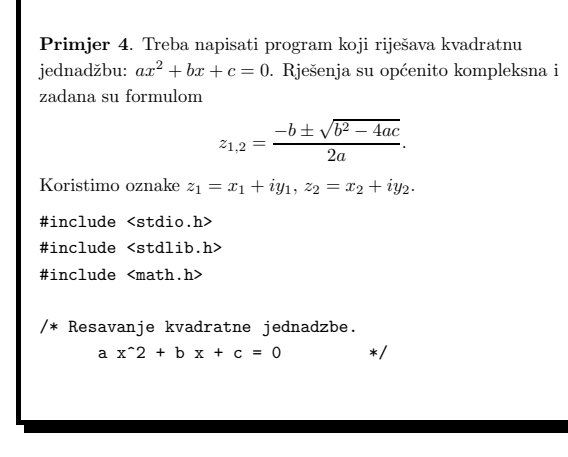

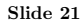

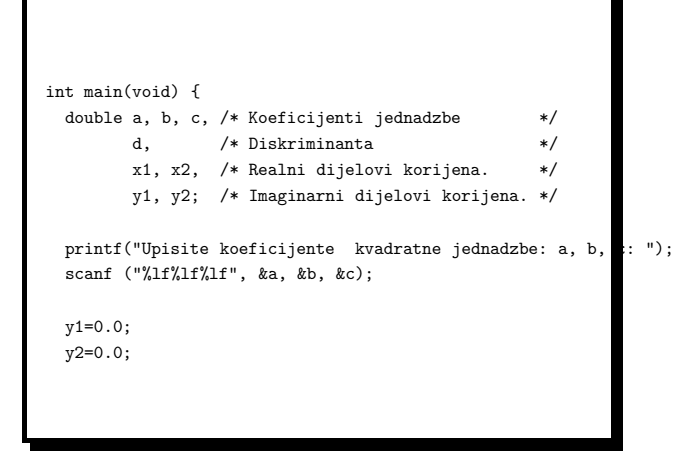

Slide 22

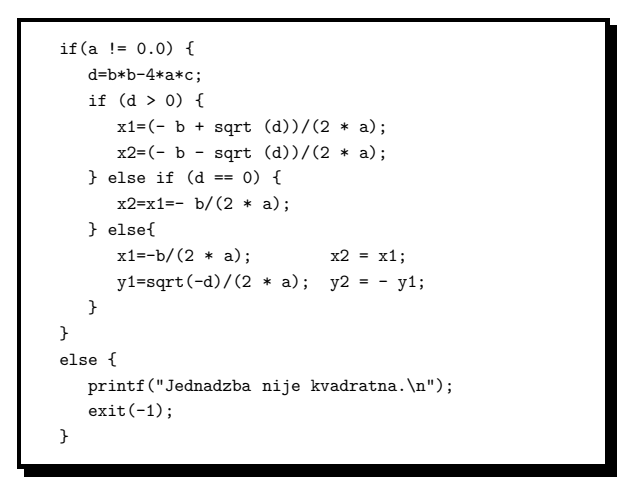

Slide 23

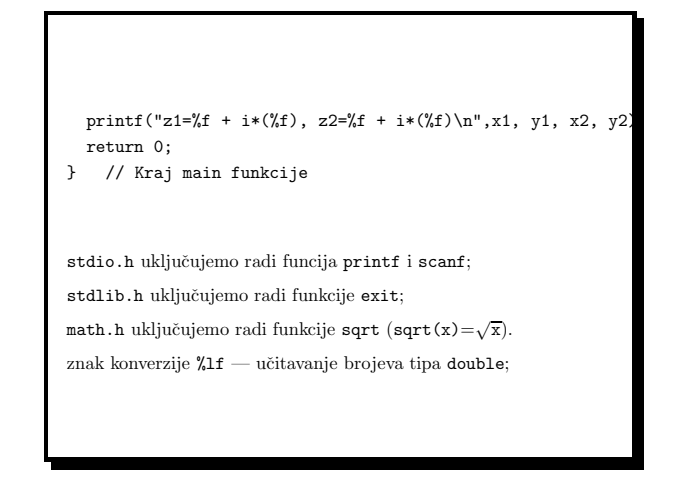

Slide 24

Programiranje (C) Ak. god. 2003/04

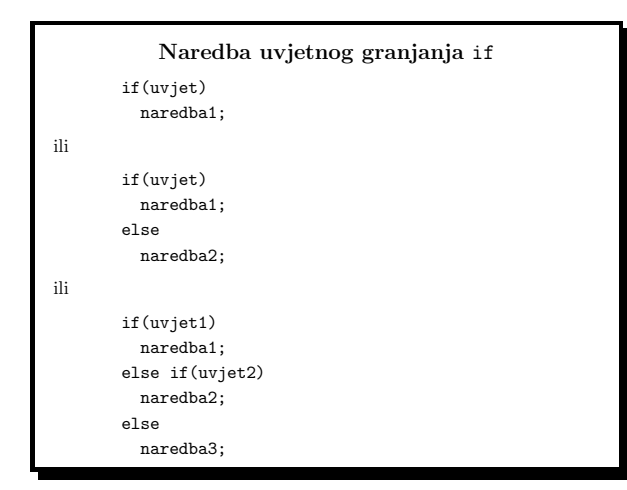

| <b>Primjer 5.</b> Treba napisati funkciju koja računa binomni koeficijent                                                                                                    |
|----------------------------------------------------------------------------------------------------|
| $\binom{n}{k} = \frac{n \cdot (n-1) \cdots (n-k+1)}{1 \cdot 2 \cdots k}.$<br>(1)                                                                                                    |
| Funkcija treba uzeti dva cjelobrojna parametra n i k te vratiti broj<br>$\binom{n}{k}$ . U glavnom programu treba zatim ispisati tzv. Pascalov trokut<br>prikazan niže. U liniji s indeksom n ispisani su brojevi $\binom{n}{k}$ , za sve<br>vrijednosti k od 0 do n. |
| $n = 0$                                                                                                    |
| $n = 1$                                                                                                    |
| $1 \qquad 2 \qquad 1$<br>$n = 2$                                                                                                    |
| $1 \quad 3 \quad 3 \quad 1$<br>$n = 3$                                                                                                    |
| $1 \t4 \t6 \t4 \t1$<br>$n = 4$                                                                                                    |
| 1 5 10 10 5 1<br>$n = 5$                                                                                                    |
| 6 15 20 15 6<br>$n = 6$<br>$1 \quad$                                                                                                    |
| 21 35 35 21 7<br>$\overline{7}$<br>$n = 7$                                                                                                    |
| 28 56 70 56<br>28<br>$\mathbf{1}$<br>8<br>- 8<br>$n = 8$                                                                                                    |

Slide 26

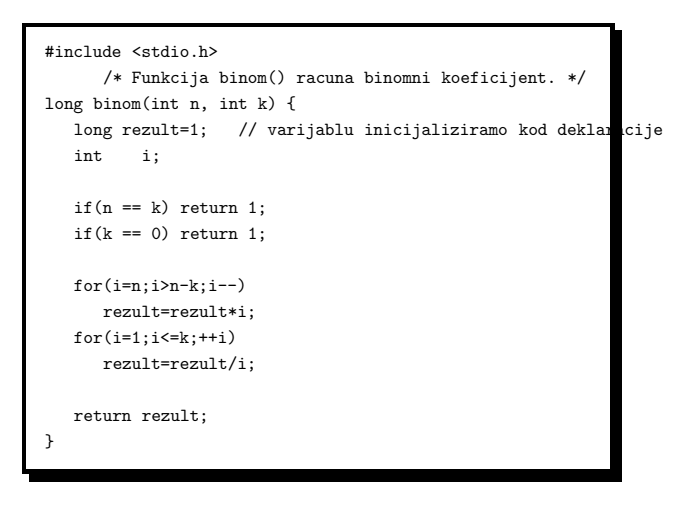

Slide 27

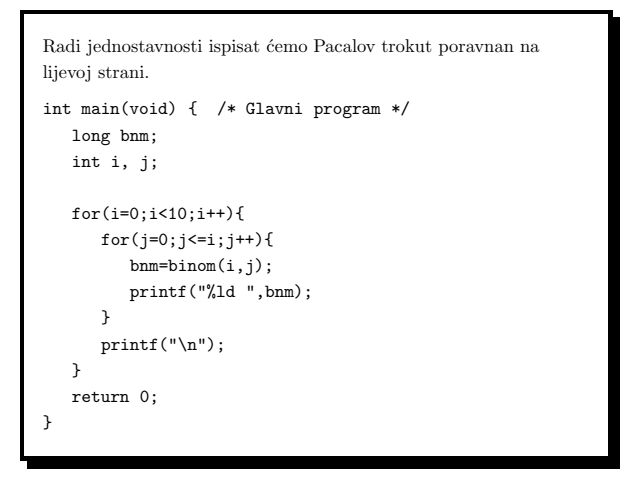

Slide 28

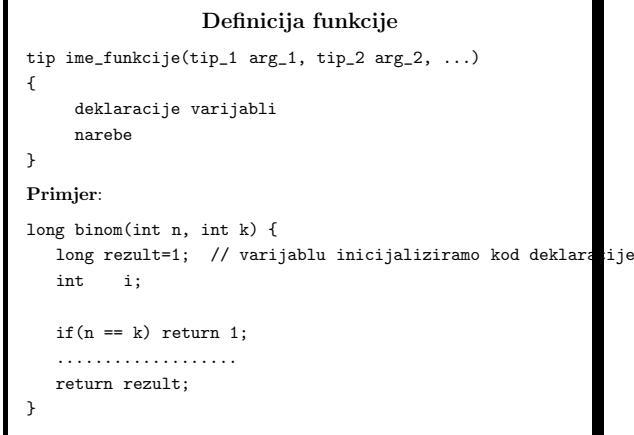

Slide 29

Poziv funkcije: bnm=binom(i,j); • Stvarni argumenti funkcije: i, j; • Formalni argumenti: n, <sup>k</sup>; • Stvarni argumenti se kopiraju <sup>u</sup> formalne.

• Vra´cena vrijednost (rezult se kopira <sup>u</sup> bnm)

Tko poziva funkciju main()? Operacijski sustav. Vraćena vrijednost je izlazni status:

- return 0; --> normalan završetak programa;
- return n;  $n \neq 0$  --> završetak uslijed greške.

Slide 30

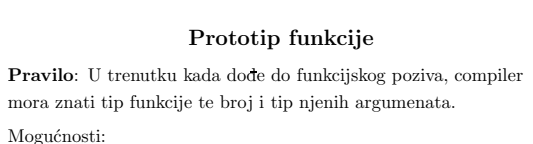

- 1. Definirati funkciju ispred mjesta na kojem se poziva (ispred main funkcije);
- 2. Uvesti prototip funkcije.

Prototip je deklaracija funkcije. Dobije se tako da se <sup>u</sup> definiciji ispusti tijelo funkcije i zadrži samo signatura funkcije, završena sa znakom točka-zarez.

Slide 31

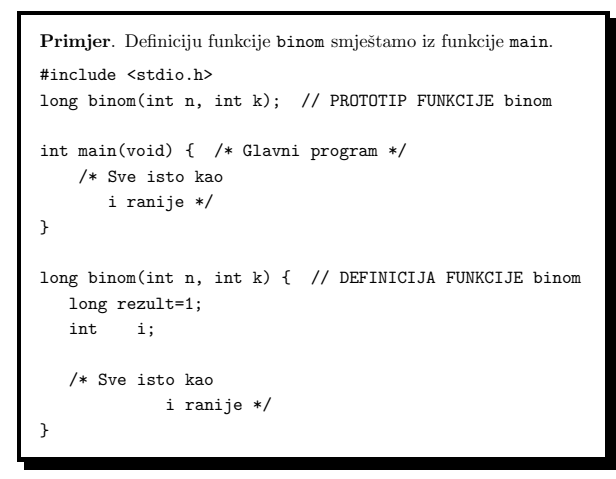

Primjer <sup>6</sup>. Napisati program koja ispituje okomitost vektora <sup>u</sup> <sup>R</sup><sup>3</sup>. Matematički pojmovi vektora i matrica implementiraju se u C-u

 $\bullet~$  Polje je niz indeksiranih varijabli istog tipa, smještenih u memoriji na uzastopnim lokacijama. Indeks polja uvijek kreće od nule.

Koristimo formule:

pomoću *polja*.

 $\cos \phi = \frac{\vec{a} \cdot \vec{b}}{a}$  $\|\vec a\| \|\vec b\|$   $^{'}$  $\vec{a} \cdot \vec{b} = a_1b_1 + a_2b_2 + a_3b_3, \quad ||\vec{a}|| = \sqrt{a_1^2 + a_2^2 + a_3^2}.$ 

Uviet okomitosti: (zbog grešaka zaokruživanja)

 $|\cos \phi| < \varepsilon$ .

Mi uzimamo  $\varepsilon = 10^{-10}$ .

Slide 33

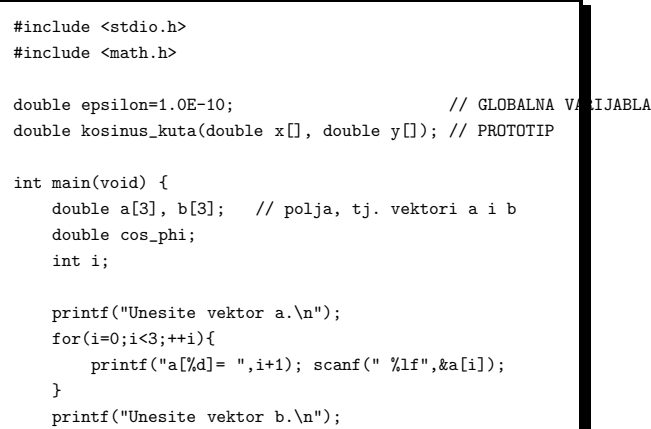

Slide 34

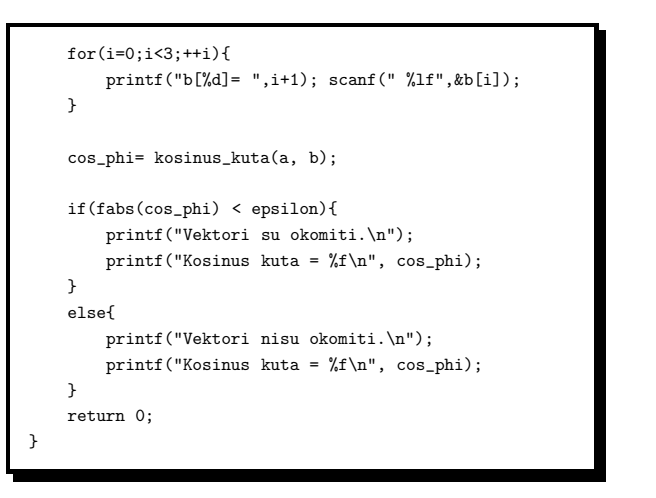

Slide 35

# Deklaracija polja

tip ime[MAX];

- ime je ime polja;
- tip je tip polja (double, int,...);
- MAX je broj elemenata polja (konstanta).

Elementi polja : ime[0], ime[1], ... ,ime[MAX-1] Primjer:

double x[10];

Elementi:  $x[0], x[1], \ldots, x[9]$  su varijable tipa double.

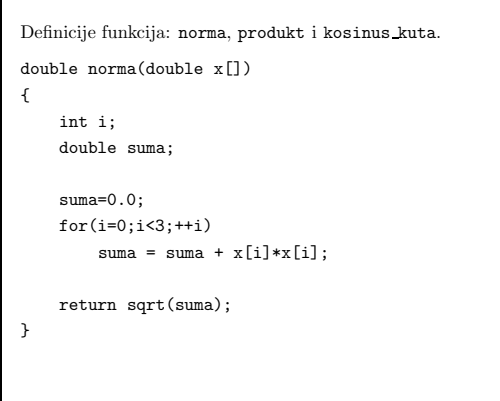

Slide 37

```
double produkt(double x[], double y[]) {
    int i;
    double suma;
    suma=0.0;
    for(i=0; i<3; ++i) suma = suma + x[i]*y[i];return suma;
}
double kosinus_kuta(double x[], double y[]) {
    double cos_phi;
    cos_phi=produkt(x,y);
    cos_phi=cos_phi/(norma(x)*norma(y));
    return cos_phi;
}
```
Slide 38

# Globalne i lokalne varijable

- Svaka varijabla deklarirana unutar neke funkcije (pa <sup>i</sup> main) je lokalna. Ona se kreira kada započne izvršavanje funkcije i uništava kada završi. Primjer: varijable suma i i u funkciji produkt().
- $\bullet$  Varijabla deklarirana izvan svih funkcija, na početku datoteke, je globalna. Ona postoji od početka do kraja izvršavanja programa i njoj se moˇze pristupiti <sup>u</sup> svakoj funkciji. Primjer: epsilon.

Posljedica: lokalnim varijablama u različitim funkcijama možemo davati ista imena.

Slide 39

## Matematičke funkcije

Sve uzimaju argument tipa double i vraćaju vrijednost tipa double. Za njihovo korištenje treba uključiti datoteku math.h.

> sin, cos, tan (tg), asin (arcsin), acos (arccos), exp  $(e^x)$ , log (ln), log10 (log<sub>10</sub>) fabs (fabs(x)=|x|), sqrt (sqrt(x)= $\sqrt{x}$ ),

i mnoge druge.

Operator potenciranja ne postoji. Koristi se funkcija

double pow(double,double)  $pow(x, y) = x^y$  (dozvoljava  $x < 0$  ako je  $y \in \mathbb{Z}$ )

```
Primjer 7. Treba ispisati adresu varijable u memoriji.
#include <stdio.h>
/* Adresni operator & */
int main(void)
 {
     double x=5;
     printf("x = \sqrt{k}f, adresa od x= \sqrt{k}p\n",x, &x);
     /* %p ispisuje adresu */
     return 0;
}
& je adresni operator. &x je adresa varijable x.
%p znak konverzije za ispis adrese.
```
Slide 41

```
Adresu varijable možemo zapamtiti u pokazivačkoj varijabli.
#include <stdio.h>
/* Daje posve isti rezultat kao i prethodni
    program samo koristi pokazivac */
int main(void)
 {
     double x=5;
     double *px;
     px=&x;
     printf("x = \frac{1}{4}f, adresa od x= \frac{1}{4}p\n",x,px);
     printf("x = \frac{6}{5}, adresa od x= \frac{6}{5}n", *px, px);
     return 0;
\overline{ }
```
Slide 42

#### Deklaracija pokazivaˇca (pointera)

tip \*ime;

ime je varijabla tipa pokazivač na tip. Služi pamćenju adresa varijabli tipa tip. Primjeri:

double y,x=5.0; /\* varijable tipa double \*/ double \*px; /\* pokazivac na double \*/ int i,\*m; /\* i = var. tipa int, m = pokazivac na int

Inicijalizacija pokazivaˇca adresom varijable:

 $px = kx$ ; /\*  $kx$  je adresa od  $x$  \*/

Operator dereferenciranja \* daje sadrˇzaj lokacije na koju pokazivač pokazuje (tj. čiju adresu ima):

 $y = *px;$  /\* isto sto i  $y=x$  (px pokazuje na x) \*/

#### Slide 43

Primjer 8. Treba napisati funkciju koja uzima niz znakova <sup>i</sup> <sup>u</sup> njemu nalazi prvi samoglasnik. Funkcija treba vratiti nadeni samoglasnik i mjesto <sup>u</sup> nizu na kojem je naden. Ukoliko <sup>u</sup> danom nizu nema samoglasnika, umjesto mjesta u nizu vraća se -1.

U ovom primjeru funkcija mora vratiti dvije vrijednosti. Kroz return naredbu može se vratiti samo jedna vrijednost, tako da se druga mora vratiti kroz argument funkcije. (Funkcija ne može vratiti polje.)

Signatura funkcije je sljedeća:

int trazi(char linija[], int n, char \*psamoglasnik);

gdje je

- linija $[]$  = niz znakova u kojem se traži samoglasnik;
- $\bullet$  n = broj znakova u nizu linija[];
- $\bullet$  psamoglasnik = pokazivač na nadeni samoglasnik.

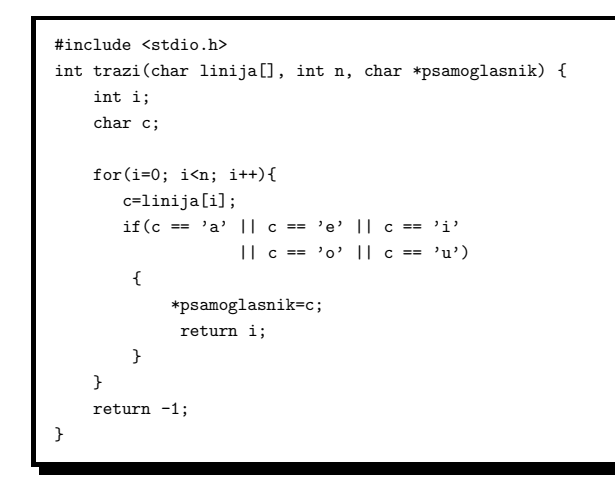

Slide 45

#### Prijenos argumenata

- Argumenti se funkciji prenose "po vrijednosti" (call by value); što znači da funkcija dobiva kopije stvarnih argumenata;
- Iznimka su polja koja se ne prenose "po vrijednosti". Prilikom poziva funkcije argument tipa polje konvertira se u pokazivač na prvi element polja. Funkcija tada može dohvatiti i promijeniti svaki element polja.
- Funkcija koja treba promijeniti varijablu <sup>u</sup> glavnom programu (koja nije polje) mora dobiti pokazivaˇc na varijablu <sup>i</sup> koristiti operator dereferenciranja.

#### Slide 46

## Pravila:

- Deklaracija argumenta tipa polja ne treba dimenziju polja: char linija[];
- Znakovne konstante se dobivaju stavljanjem znaka <sup>u</sup> jednostruke navodnike: 'a', '9', '\n' itd.
- \*psamoglasnik=c; operator dereferenciranja može stajati na lijevoj strani izraza pridruživanja.

# Logički operatori:

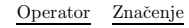

- & logičko I
- || logičko ILI
- ! logička negacija (unarno)

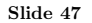

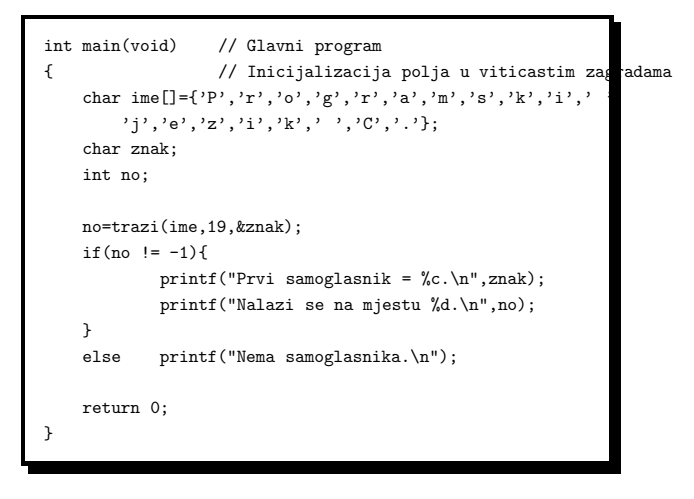

Programiranje (C) Ak. god. 2003/04

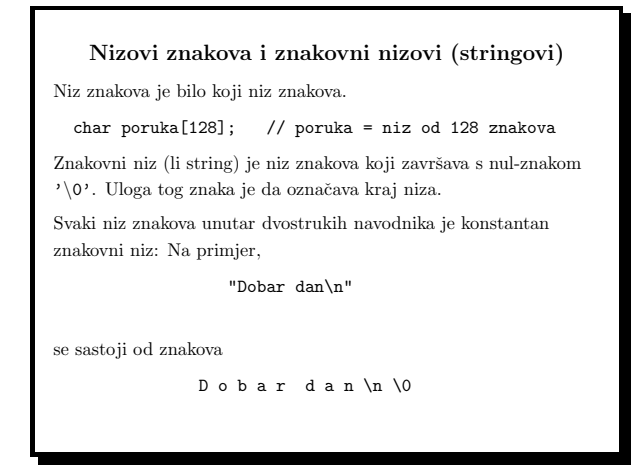

Slide 49

Primjer 9. Treba napisati program koji učitava niz znakova limitiran bjelinama, računa broj numeričkih znakova u nizu i ispisuje učitani niz u obrnutom poretku.

#include <stdio.h> #include <string.h> #define MAX 128

void inv(char []); /\* Prototip \*/

/\* Program ucitava niz znakova limitiran bjelinama, racuna broj numerickih znakova i ispisuje ucitani niz u obrnutom poretku  $*/$ 

Slide 50

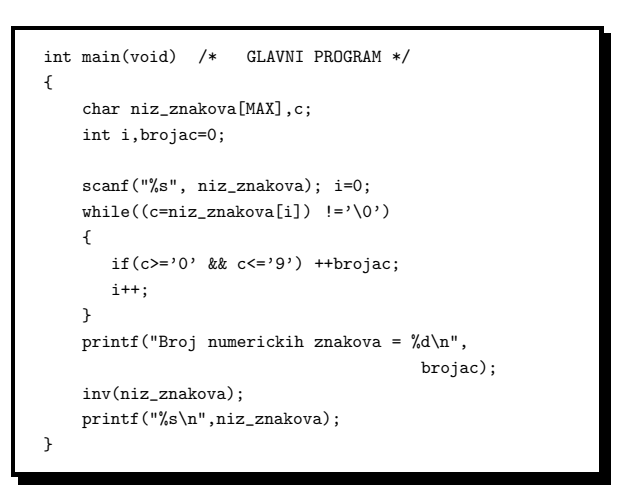

Slide 51

- Glavni program <sup>u</sup>ˇcitava datoteku zaglavlja string.h zbog funkcije strlen().
- Funkcija strlen() daje broj znalova u stringu, ne računajući zadnji nul-znak (\0).
- Naredba

#define MAX 128

je preprocesorska direktiva kojom se uvodi simboličko ime MAX. Preprocesor svako pojavljivanje simbola MAX zamijenjuje sa 128.

```
Izraz pridruživanja u složenim izrazima
Kôd
   i=0;
   while((c=niz_znakova[i]) !=\'0') {
       if(c>='0' && c<='9') ++brojac;
       i++;
   }
je ekvivalentno s kodom
    i=0; c=niz_znakova[0];
    while(c !=\rangle\langle 0 \rangle) {
       if(c>='0' && c<='9') ++brojac;
       i++;
       c=niz_znakova[i];
    }
```
Slide 53

```
/* INVERTIRANJE NIZA */
 void inv(char s[])
 {
      int c,i,j;
      for(i=0,j=strlen(s)-1; i < j; i++, j--){
         c=s[i]; s[i]=s[j]; s[j]=c;}
 }
\bullet~Višestruke inicijalizacije i višestruka povećanja (smanjenja)
  brojača u for petlji, odvajaju se zarezom.
```